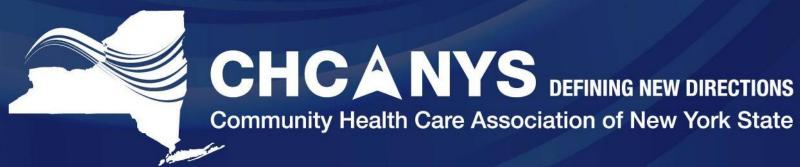

# NYS- HCCN Patient Portal and Engagement

June 7, 2017

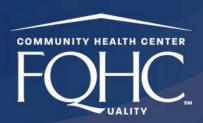

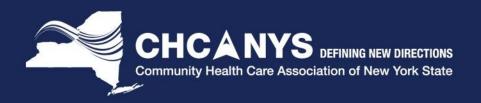

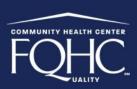

# Agenda

- Patient Portal Measure
- Patient Engagement
- Marketing Tips
- Portal Workflows
- Staff Engagement
- Next Steps and Takeaways

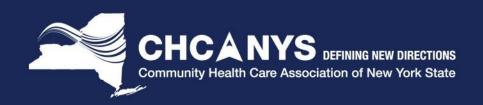

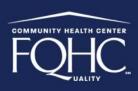

#### Patient Electronic Access Measure

|   | Measure                                                                                                    | 2015 -2016<br>Threshold | 2017<br>Threshold |
|---|----------------------------------------------------------------------------------------------------|-------------------------|-------------------|
| 1 | >50% of unique patients seen by<br>the EP are provided online access<br>to view, download, transmit (VDT)<br>to a third party their health<br>information within 4 business<br>days | 50%                     | 50%               |
| 2 | Patient needs to view, download, or transmit his/her health information to a third party their health information                                                                   | 1 patient VDT           | 5% VDT            |

Alternate Exclusion: Providers may claim an exclusion for the second measure if for 2015 they were scheduled to demonstrate Stage 1, which does not have an equivalent measure.

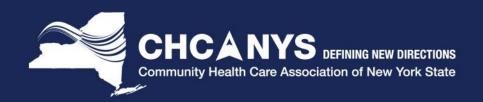

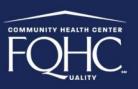

### Patient Secure Messaging

| Measure                                                                                     | 2015 -2016<br>Threshold                          | 2017 Threshold                                                     |
|---------------------------------------------------------------------------------------------|--------------------------------------------------|--------------------------------------------------------------------|
| Use secure electronic messaging to communicate with patients on relevant health information | At least 1 secure message from provider  patient | >5% of unique patients sent secure message from provider → patient |

Alternate Exclusion: Providers may claim an exclusion if for 2015 they were scheduled to demonstrate Stage 1, which does not have an equivalent measure.

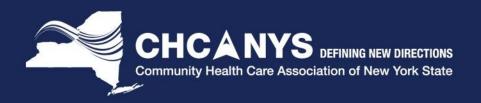

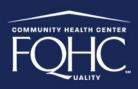

#### Portal Features and Content

#### What features do I want to enable?

- Test results
- Secure messaging
- Prescription refills
- Clinical Visit Summary

#### Administrative Features

- Requesting an appointment
- Billing payments and pre-registration
- Patient reminders

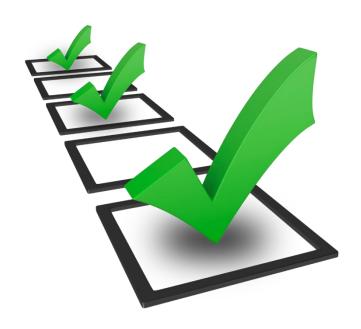

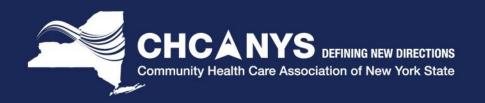

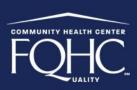

## Marketing Tips

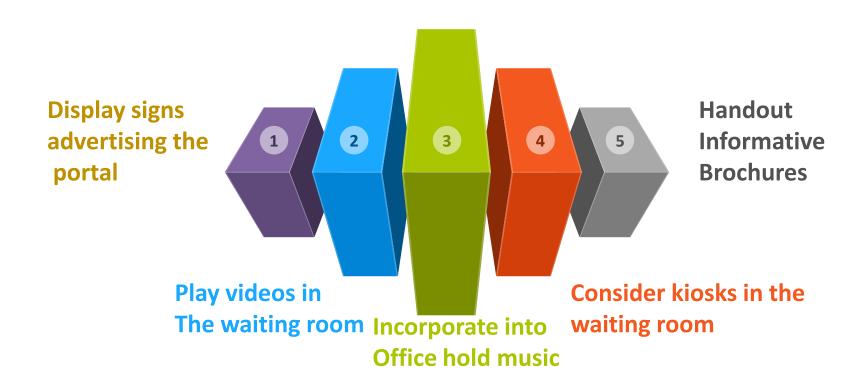

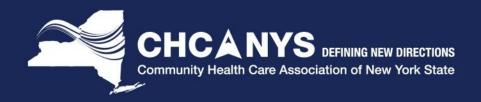

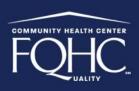

# **Getting Your Patients Engaged!**

- Make lab results available
- Education materials are available
- Make appointments quicker and easier
- Direct way to ask questions to your doctor
- Ability to refill prescriptions
- Use weight management & activity tracker

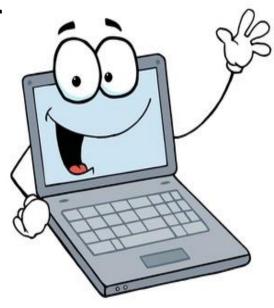

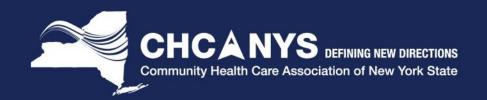

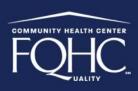

## **Engaging Special Populations**

Non English
Speakers

Utilize Spanish portal feature

No Internet Access

 Encourage patients to go to the library or kiosks in the waiting room

Elderly/No email

• Have staff create email addresses

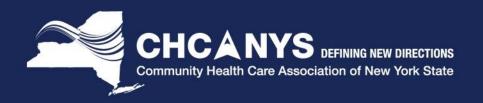

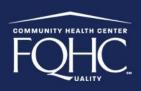

#### Patient Portal Workflows

Who is opening the portal account

Front desk staff

Mid level staff

Interns, medical assistants, volunteers

Helping patients login to the portal

MA can enroll patients in the exam room

Kiosks/tablets in the waiting room

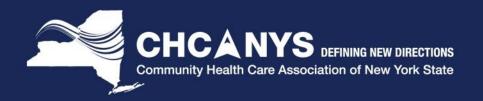

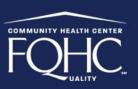

#### **Patient Consents**

#### **Consents for:**

- Parents of Children
- Adult care givers

Informational sheet for all patients regardless of needing consent

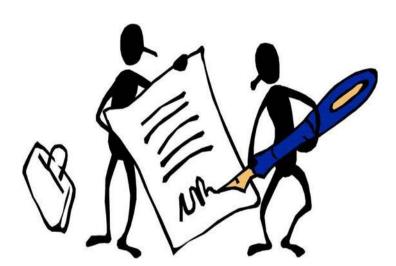

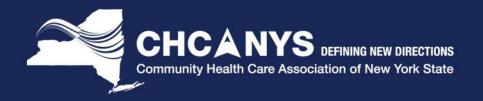

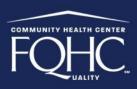

### Promoting Staff Buy-In

Identifying a portal champion

Creating a competition between departments

Educate staff about the Meaningful Use program and the portal benefits Encourage staff members that are also patients to use their own patient portal

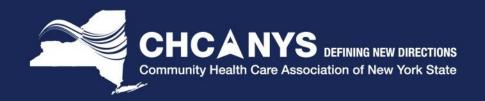

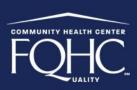

## Next Steps and Takeaways

- Decide which features you want to enable in the patient portal
- Develop a portal marketing strategy for your patients including special populations
- Involve all staff members in the portal enrollment process
- Monitor your patients enrollment!

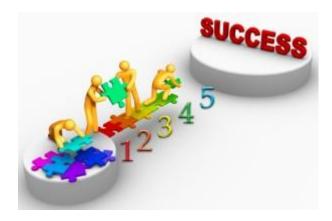

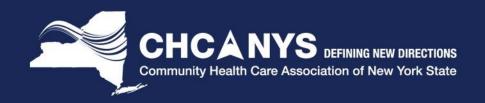

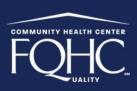

# **Appendix**

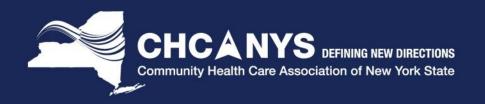

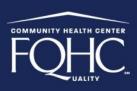

#### What are the top three patient engagement tools, programs, and technologies most effective at embedding patient engagement into care delivery processes?

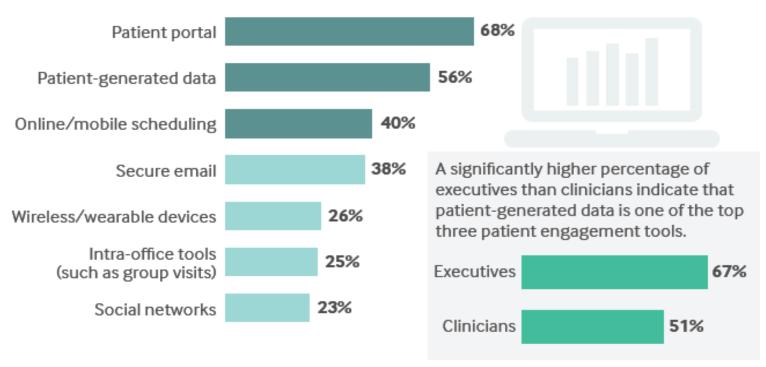

Base = 555 (Multiple responses)

NEJM Catalyst (catalyst.nejm.org) @ Massachusetts Medical Society

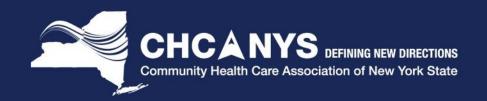

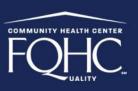

#### Good Patient Engagement Affects Most Aspects of Health Care

What level of impact does good patient engagement have on different aspects of health care?

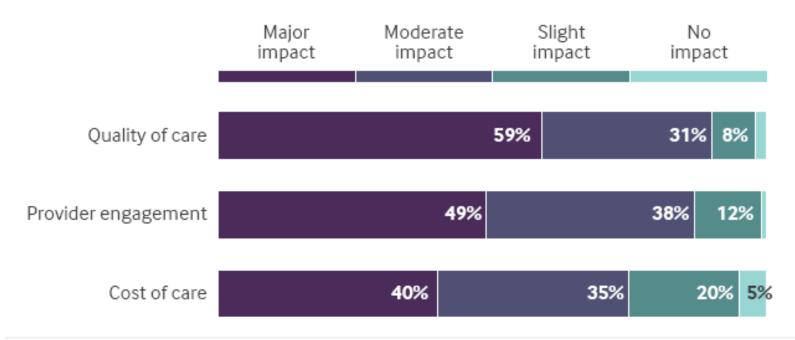

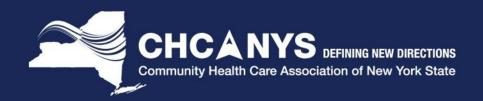

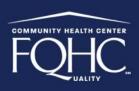

#### Stage 3 Patient Engagement Measures

| Objective                                                               | Measure                                                                                                    | Threshold | Exclusion?                                                                      |
|-------------------------------------------------------------------------|----------------------------------------------------------------------------------------------------|-----------|---------------------------------------------------------------------------------|
| Patient Electronic Access to Health Information (Must meet all measures | Patients seen by the EP are provided access to view online, download, and transmit their health information using any application of their choice (that is configured to meet the technical specifications of the API in the EP's CEHRT) within 24 hours of its availability to the provider | >80%      | Any EP who has <u><b>no</b></u><br>office visits during the<br>reporting period |
| in objective)                                                           | The EP must use clinically relevant information from CEHRT to identify patient-specific educational resources and provide electronic access to those materials                                                                                                    | >35%      |                                                                                 |

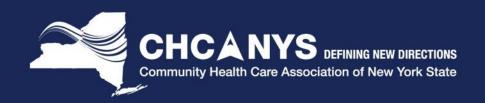

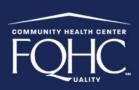

# Stage 3 Patient Engagement Measures (cont'd)

| Objective                                                              | Measure                                                                                                    | Threshold               | Exclusion?                                                               |
|------------------------------------------------------------------------|----------------------------------------------------------------------------------------------------|-------------------------|--------------------------------------------------------------------------|
| Coordination of Care<br>through Patient                                | Patients actively engage with the electronic health record made accessible by the provider                                                                                            | 2017: >5%<br>2018: >10% | Any EP who has <u>no</u><br>office visits during the<br>reporting period |
| (Must attest numerator and denominator for all three measures- however | A secure message was sent using the electronic messaging function of CEHRT to the patient, or in response to a secure message sent by the patient.                                    | 2017: >5%<br>2018: >25% |                                                                          |
| only two out of the three<br>thresholds need to be<br>met)             | Patient-generated health data or data from a<br>non-clinical setting is incorporated into the<br>certified EHR technology for more than 15% of<br>all unique patients seen by the EP. | >5%                     |                                                                          |

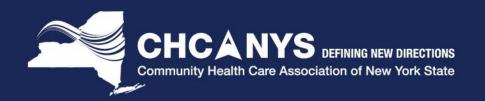

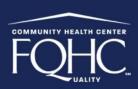

77

More than half of respondents (59%) believe that effective patient engagement has a major impact on quality of care, and 40% believe it has a major impact on cost of care.